How To Recover Linux After Installing Windows 7
>>>CLICK HERE<<<

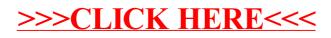